## Html5 Canvas Tutorial Pdf >>>CLICK HERE<<<

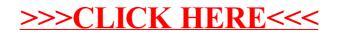